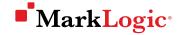

# USING SLUSH & GULP WITH MARKLOGIC

Kasey Alderete, Product Manager, MarkLogic

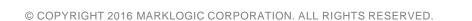

## Tap Into the JavaScript Ecosystem

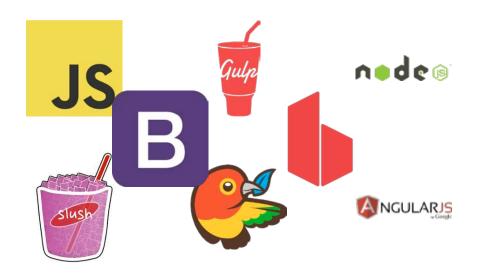

- Rapid development
- Flexible options
- Build advanced apps

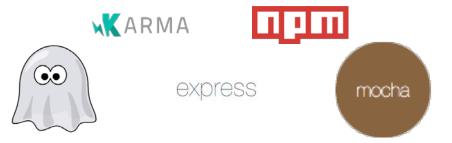

Where to begin?

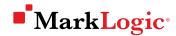

## Harness the Power of MarkLogic

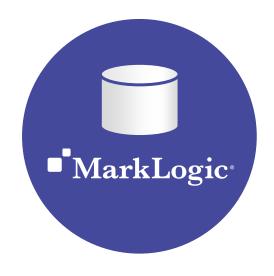

- Flexible data model
- Integrated search
- Out of the box developer APIs

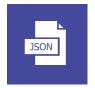

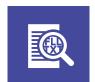

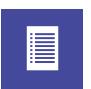

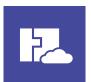

Where to begin?

## slush-marklogic-node

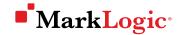

## One Path Through the JavaScript Ecosystem

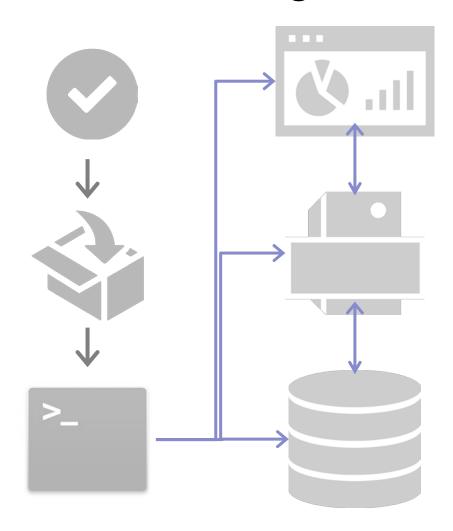

Let's start

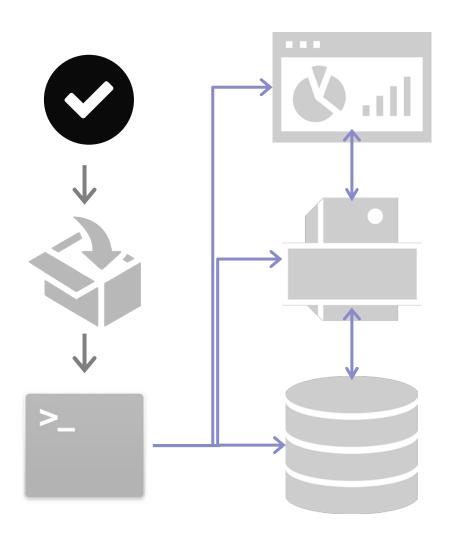

## Install Required Dependencies

- Node.js
- npm
- gulp
- Slush
- Bower
- Git
- Ruby

#### Get the Goods

- Published on npm
- Code is open source on GitHub
- Install the generator on your machine

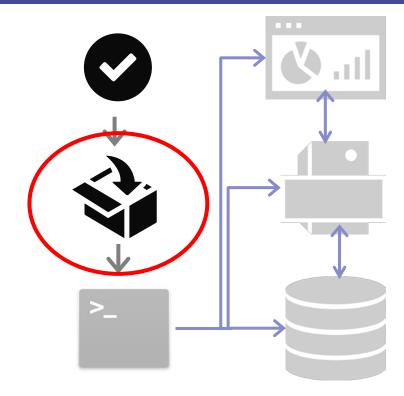

npm install -g slush-marklogic-node

## You Are Here

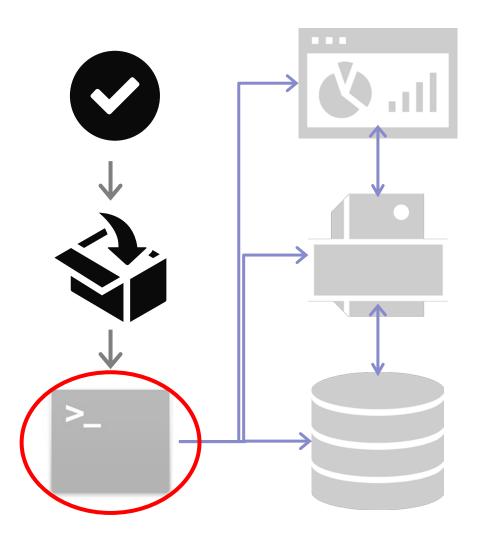

Ready to generate

### Run the Slush Generator

Stand up a marklogic-node application

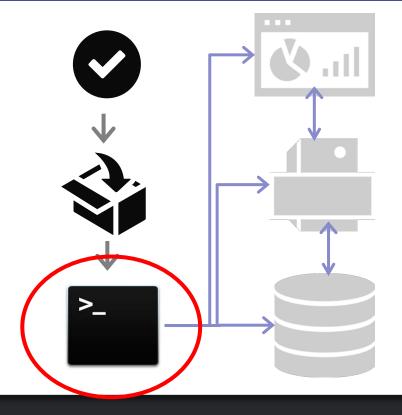

slush marklogic-node hello-mlworld

## 3 tier app out of the box

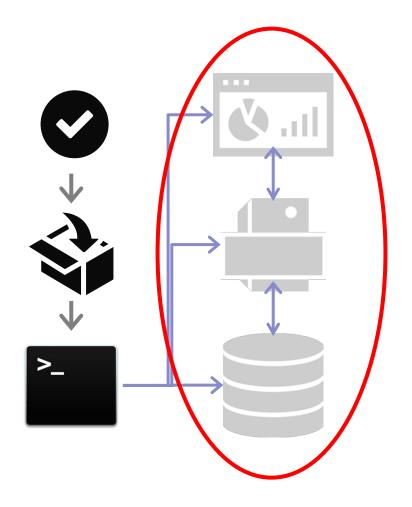

```
bower_components
data
deploy
dist
etc
node-server
node_modules
rest-api
src
ui
```

## Database – MarkLogic

- Roxy deployer to configure the database
- Database, forest and App server
- Search options, transforms, extensions
- Roles, users

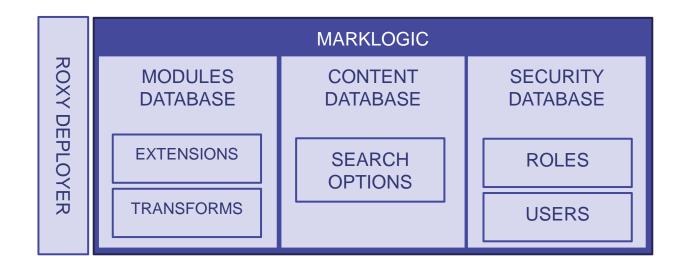

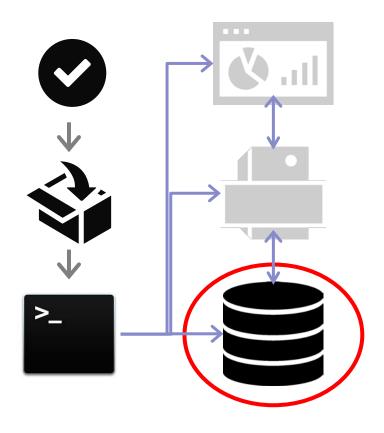

## Middle Tier – Node.js Application

- Gulp as build tool
- Node.js application with an Express listener
- Dependencies, folders
- Thin middle tier as proxy layer

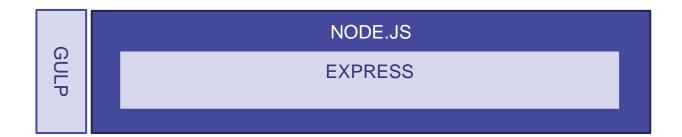

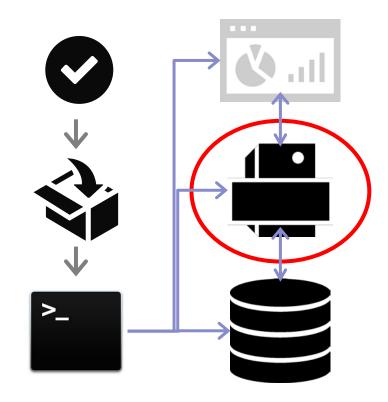

## Front End – AngularJS SPA

- Single-page web application
- Bower for dependency management
- CSS, Bootstrap libraries

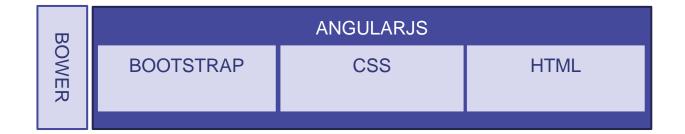

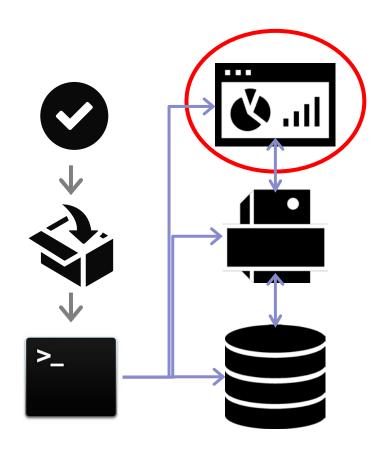

## You Are Here

• Are we done?

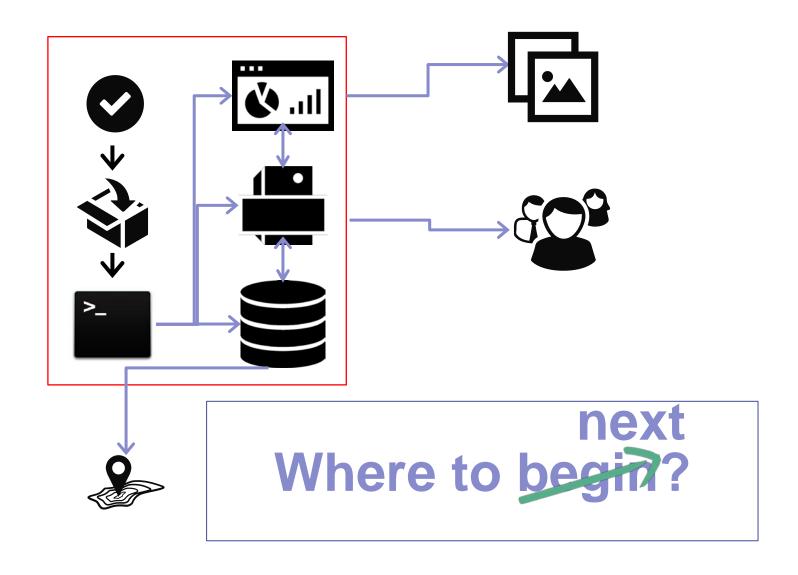

### Thank You!

- JavaScript + MarkLogic = fast, modern development
- Use slush-marklogic-node as a "map" to get started
- Leverage the community & the ecosystem: The Vanguard team maintains the project on GitHub

Kasey Alderete, Product Manager, MarkLogic

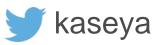

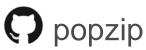

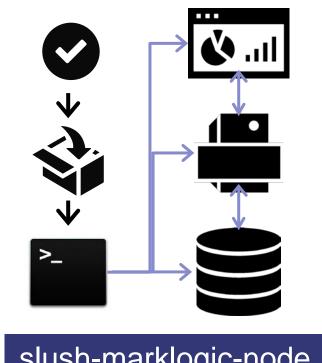

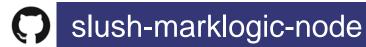